#### R&D in Trilinos for Emerging Parallel Systems

#### **Christopher Baker**

Computational Engineering and Energy Studies Oak Ridge National Laboratory, USA

**Accelerating Computational Science Symposium 2012 (ACSS 2012)**

March 29-30, 2012, Washington, D.C.

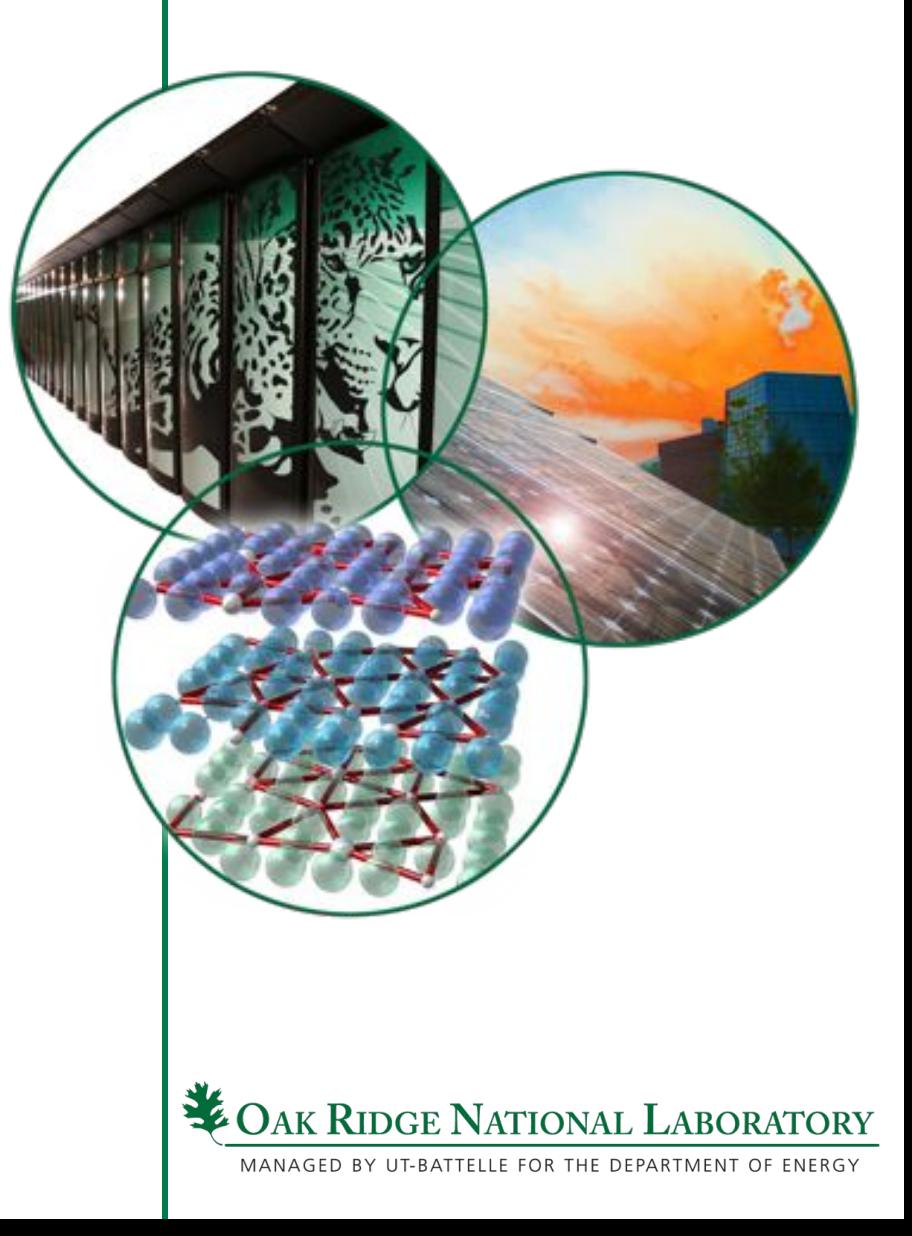

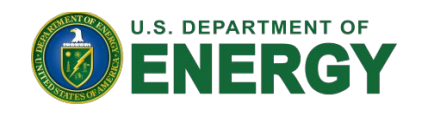

## Related Developers

- Oak Ridge National Laboratory
	- **Chris Baker**
	- **Ross Bartlett**
- Sandia National Laboratories
	- **Mike Heroux**
	- **Mark Hoemmen**
	- **Alan Williams**
	- **Carter Edwards**
- École Polytechnique Fédérale de Lausanne – **Radu Popescu**

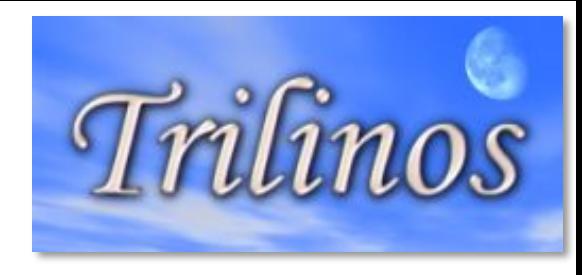

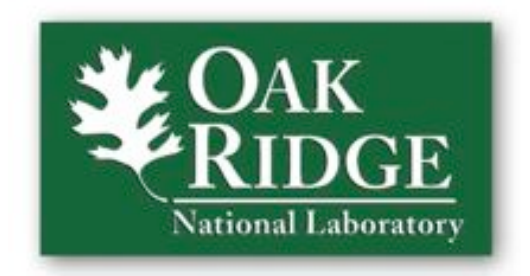

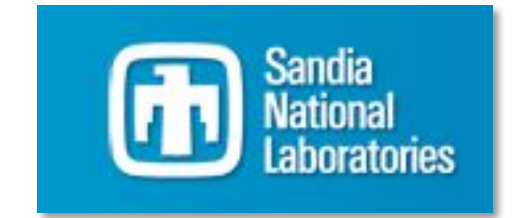

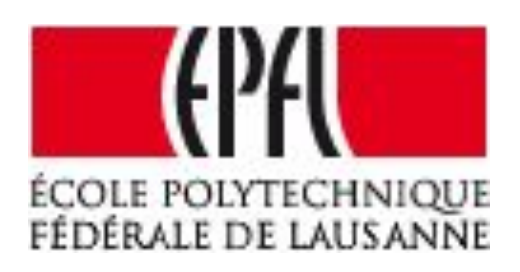

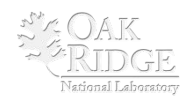

## Challenges of Heterogeneous Many-Core

#### • **MPI-only not enough**

- **Need to port: it doesn't work for accelerators.**
- **Inefficient: it misses a lot of shared-memory benefits.**
- **MPI+ can entail significant work** 
	- **We want to minimize the number of code bases.**
	- **We want to minimize the effort to add a new code base.**
- **Programming language issues** 
	- **Many APIs require a particular language.**
	- **Developers resent being told what language to use.**
- **Lib/User interface issues** 
	- **Extending the library should not introduce serial bottlenecks.**
	- **Shouldn't require users to be shared-memory API experts.**

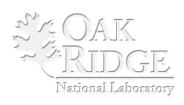

## Algorithm R&D Directions

- **Current focus on MPI+X, where X is any/all reasonable industry standard.** 
	- **Distributed memories** ! **distributed memory programming**
- **New efforts on efficient kernels and problem setup**
- **Support for embedded UQ and optimization**
- **Krylov solvers for emerging problems (e.g., UQ):** 
	- **Interacting subspace methods for simultaneous/sequenced systems (incl. block and recycling methods)**
	- **Communication avoiding methods for single RHS systems**
	- **Numerically fault-resilient solvers, e.g., FT-GMRES**
- **Mixed/multi-precision solvers and preconditioners**

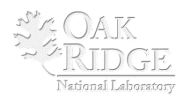

## Software R&D Directions

#### • **Templated C++ code**

- **Templating data allows more efficient use of cache and bandwidth.**
- **Templating data expands capability (e.g., integer limit, complex)**
- **Generic shared memory parallel node** 
	- **Template metaprogramming shared memory parallel node API**
	- **Static translation layer to, e.g., TBB, Thrust, OpenMP**
- **Hybrid programming model** 
	- **Hybrid programming skeletons to support most common patterns**
	- **Expose models for high-productivity, performance-portable apps**
- **Non-intrusive modification of structures and algorithms** 
	- **Expose the shared-memory parallel node API to apps**
	- **Static polymorphism to support node-optimized kernels**

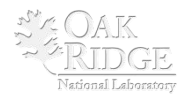

## Example: A Benefit of Generic Kernels

- **Tpetra distributed linear algebra library provides a set of methods for executing user kernels on vectors, e.g.:** 
	- **unary\_transform<UOP>(Vector &v, UOP op)**

for the U.S. Department of Energy Engineering a Large-Scale Library

- **binary\_transform<BOP>(Vector &v1, const Vector &v2, BOP op)**
- **reduce<G>(const Vector &v1, const Vector &v2, G op\_glob)**

#### • **Fine level for expressiveness, coarser levels for convenience.**

```
result = REDUCE2( x, y, x<sup>*</sup>y, ZeroOp<float>, std::plus<double>() );
// single-prec dot() with double-prec accumulator via custom kernel 
result = reduce( *x, *y, myDotProductKernel<float,double>() ); 
// Or a composite adaptor and STL functors
result = reduce( *x, *y, reductionGlob<ZeroOp<double>>( 
                                       std::multiplies<float>(), 
                                      std::plus<double>()) );
// Or using inline functors via C++11 lambda functions 
result = reduce( *x, *y, reductionGlob<ZeroOp<double>>( 
                                [ (float x, float y) {return x*y; },
                                 [](double a, double b){return a+b;} ); 
// Or using a convenience macro to generate all of that
```
## Example: Inline, Templated MPI+ CG

• **The API supports rapid prototyping of algorithms**  – **Fun game: Find the MPI or threading!** 

```
for (k=0; k<numIters; ++k) { 
  A->apply( *p, *Ap ); // Ap = A*p 
  S pAp = REDUCE2( 
           p, Ap, 
           p*Ap, ZeroOp<S>, plus<S>() ); // p'*Ap
  const S alpha = rr / pAp; // alpha = r'*r/p'*Ap
  BINARY_TRANSFORM( x, p, 
                x + alpha *p ); \frac{1}{x} = x + alpha *p S rrold = rr; 
  rr = BINARY_PRETRANSFORM_REDUCE( 
           r, Ap, // fused kernels
           r - alpha*Ap, // r - alpha*Ap
            r*r, ZeroOp<S>, plus<S>() ); // sum r'*r 
  const S beta = rr / rrold; // beta = r'*r/old(r'*r) 
 BINARY TRANSFORM ( p, r,
                 r + beta*p); // p = z + beta*p 
}
```
7 Managed by UT-Battelle

#### Example: Recursive Multi-Prec. FPCG

```
for (k=0; k<numIters; ++k) { 
  A->apply(*p,*Ap); // Ap = A*p 
 T pAp = REDUCE2 (p, Ap, p*Ap, ZeroOp<T>, plus<T>()); // p'*Ap
  const T alpha = zr / pAp; 
  BINARY TRANSFORM( x, p, x + alpha*p ); // x = x + alpha*p
  BINARY_TRANSFORM( rold, r, r ); // rold = r 
  T rr = BINARY_PRETRANSFORM_REDUCE( 
                  r, Ap, // fused: 
                  r - alpha*Ap, // r - alpha*Ap 
                  r*r, ZeroOp<T>, plus<T>() ); // sum r'*r 
  recursiveFPCG<TS::next,LO,GO,Node>(out,db_T2); // recurse
 auto plusTT = make pair op<T,T>(plus<T>());
  pair<T,T> both = REDUCE3( z, r, rold, // fused: 
               make_pair( z*r, z*rold ), // z'*r, z'*r_old
                      ZeroPTT, plusTT ); 
  const T beta = (both.first - both.second) / zr; 
  zr = both.first; 
 BINARY TRANSFORM( p, z, z + beta*p );  // p = z + \text{beta} * p}
```
# Example: Simple CG

- **MPI+TBB parallel node**
- **#threads = #mpi x #tbb**
- **Single codebase, solver instantiated on either qd\_real or double.**

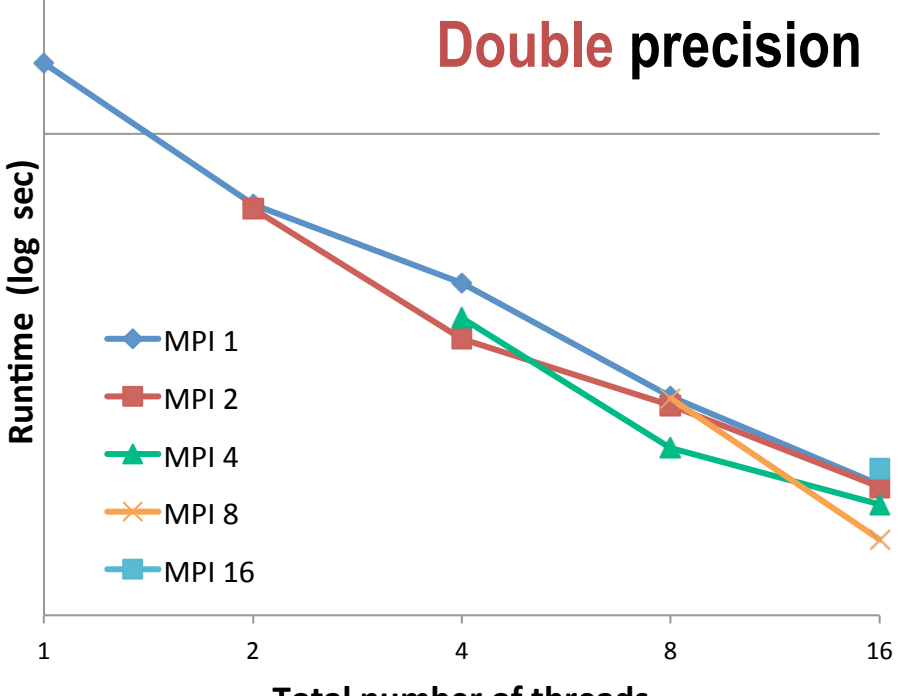

**Total number of threads** 

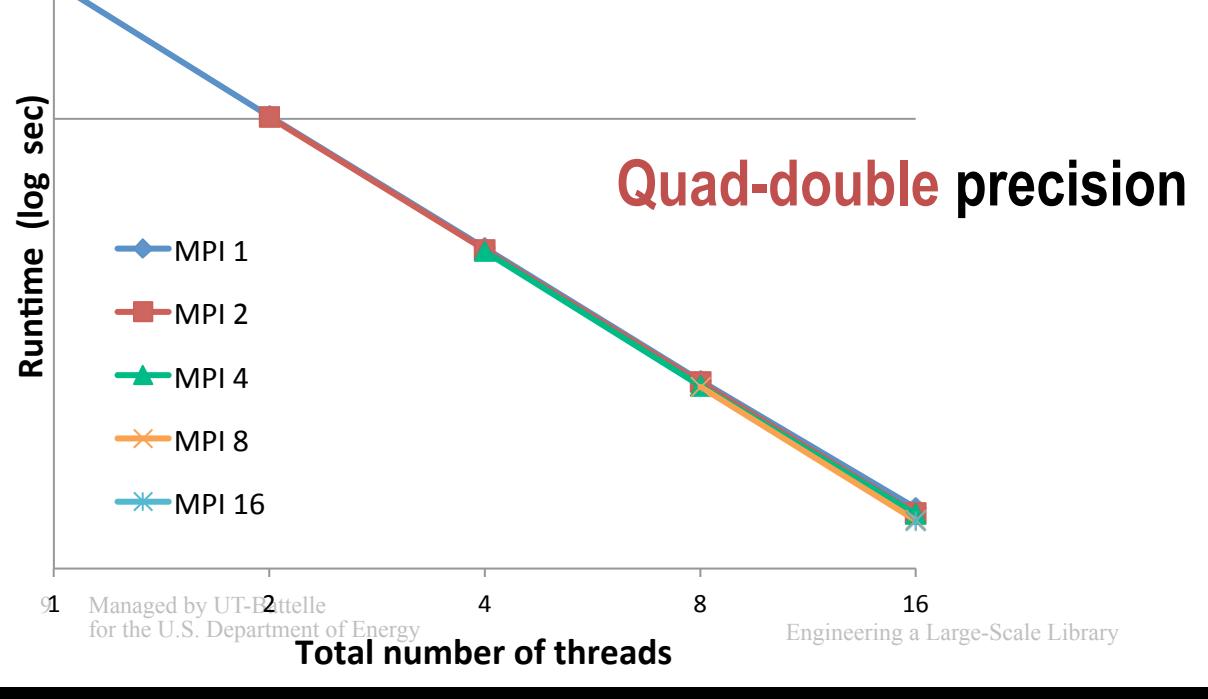

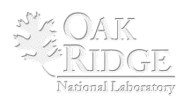

### Example: Recursive Multi-Prec. FPCG

- **Problem: Oberwolfach/gyro, N=17K, NNZ=1M**
- **Single solver code-base, templated on qd\_real/dd\_real/double**

```
10^{10}Leaving recursiveFPCG<qd_real> after 2 iterations.
TBBNode initializing with numThreads == 2 
TBBNode initializing with numThreads == 2 
Running test with Node==Kokkos::TBBNode on rank 0/2 
Beginning recursiveFPCG<qd_real> 
    Beginning recursiveFPCG<dd_real> 
      |res|/|res_0|: 1.269903e-14 
      |res|/|res_0|: 3.196573e-24 
      |res|/|res_0|: 6.208795e-35 
    Convergence detected! 
   Leaving recursiveFPCG<dd real> after 2 iterations
|res|/|res_0|: 2.704682e-32 
    Beginning recursiveFPCG<dd_real> 
      |res|/|res_0|: 4.531185e-09 
      |res|/|res_0|: 6.341084e-20 
      |res|/|res_0|: 8.326745e-31 
    Convergence detected! 
   Leaving recursiveFPCG<dd real> after 2 itera
|res|/|res_0|: 3.661388e-58 
                                                         2 iters. of qd real,
                                                         4 iters. of dd_real, 
                                                         99.9% of time spent 
                                                           in double iters. 
                                                    Solved to nearly 60 digits
```
## Example: Problems with Generic Kernels

- **Generic kernels are not always successful:** 
	- **e.g., CRS mat-vec on GPUs is typically sub-optimal**
- **Different sparse mat-vec kernels use different data structure.**
- **We want vendors/researchers to substitute their own kernels.**
- **One solution treats the kernel as a first-class object.** 
	- **Template param. dictating data structure and mat-vec kernel**
- **Another specializes a class for a unique platform, nonintrusively, e.g., CrsMatrix< double, XK6Node >**
- **These mirror the solutions undertaken by many others:** 
	- **static polymorphism via #ifdefs**
	- **runtime polymorphism, often object-oriented**

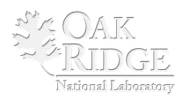

## Closing Comments

- **What about issues reliability and resilience?** 
	- **How much can we handle via analytically robust algorithms?**
- **What is the proper balance of generic kernels and architecture specific kernels?**
- **We are current focused on leveraging generic programming and abstract interfaces for flexible implementations and easy composition for larger problems.**
- **The goal is to maximize programmer efficiency (both library and app) without significant performance sacrifices.**

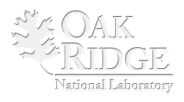